N E SI MARKETING ET POLE SI MARKETING ET SERVICES & MOBILITES DES **SNCF TRANSILIEN** DIRECTION DES SERVICES

# OPEN DATA TRANSILIEN PROCHAINS DEPARTS

API INFORMATION VOYAGEURS SNCF TRANSILIEN V0.2 MANUEL UTILISATEUR

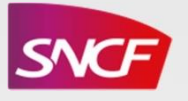

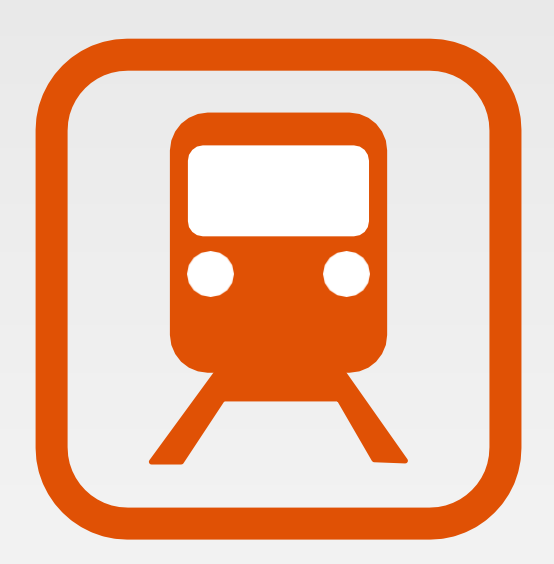

#### <span id="page-1-0"></span>INTRODUCTION  $\boldsymbol{\lambda}$

Ce document présente la famille des interfaces applicatives Information Voyageurs SNCF Transilien.

Dans la version 0.2 du produit « API Information Voyageurs SNCF TRANSILIEN » présentée ici, deux interfaces, sous la forme de ressources, sont disponibles :

- les « Prochains Départs d'une gare »
- les « Prochains Départs d'une gare desservant une autre gare sans changement ».

POLE SI MARKETING ET SERVICES & MOBILITES DES AGENTS

## **CONTENU**

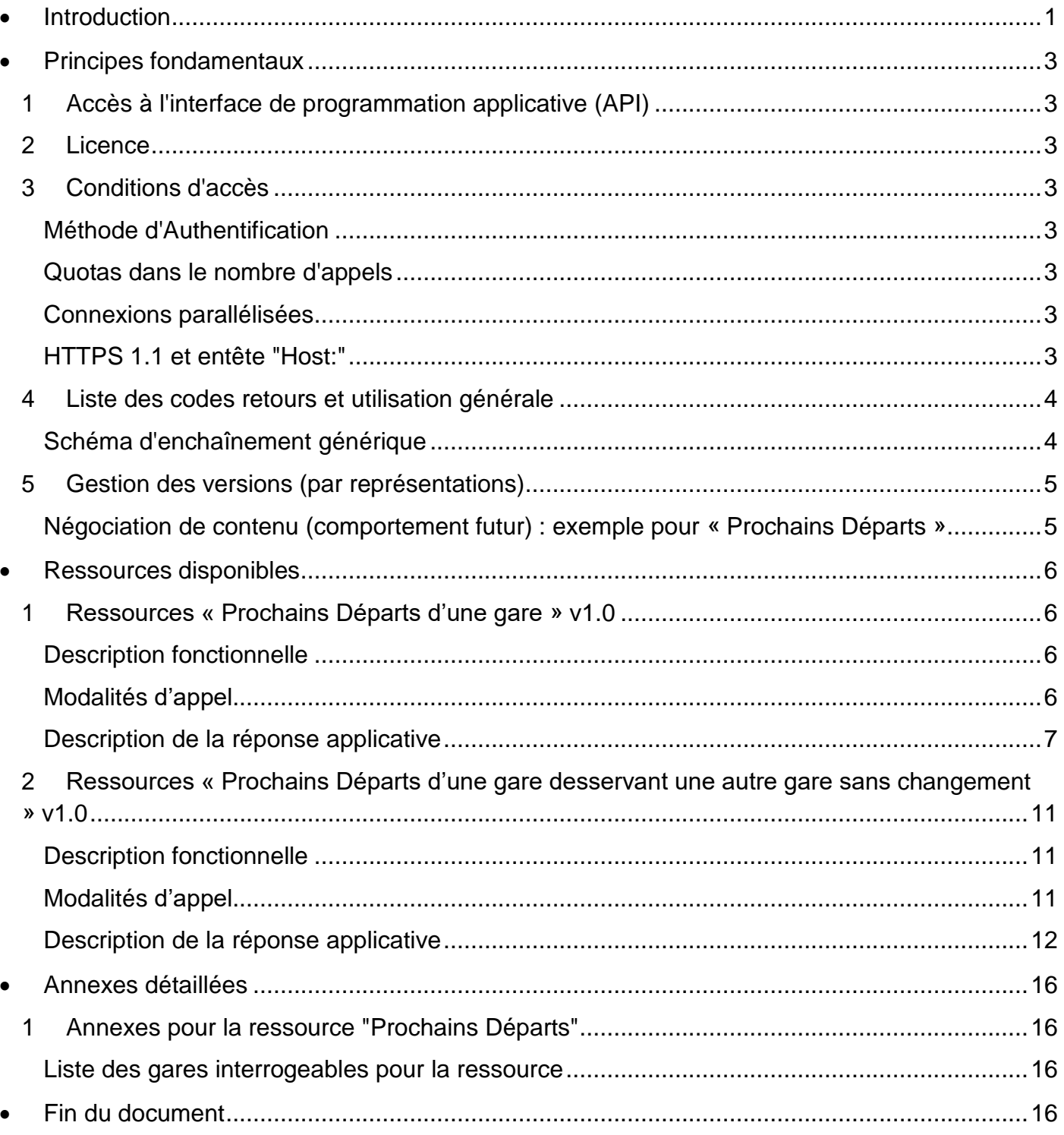

#### <span id="page-3-0"></span>PRINCIPES FONDAMENTAUX  $\boldsymbol{\mathcal{A}}$

Ce chapitre présente la philosophie et les principes généraux des interfaces.

## 1 ACCES A L'INTERFACE DE PROGRAMMATION APPLICATIVE (API)

Tous les accès aux interfaces de programmation applicatives (API) décrites dans ce document se font en HTTPS/1.1 à l'adresse suivante : https://api.transilien.com. Les interfaces se présentent sous la forme de ressources accessibles en lecture par la méthode GET du protocole HTTPS/1.1.

#### 2 LICENCE

<span id="page-3-1"></span>Cf .convention spécifique entre les partenaires

## 3 CONDITIONS D'ACCES

Pour des raisons de traçabilité, tous les accès aux interfaces de programmation applicatives (API) décrites dans ce document se font avec identification.

#### METHODE D'AUTHENTIFICATION

L'authentification du client se fait au niveau HTTPS et utilise, en V0.2 du produit, la méthode « Basic ».

#### QUOTAS DANS LE NOMBRE D'APPELS

Chaque identifiant possède des quotas d'appels autorisés que cet identifiant peut effectuer en 1 minute. La valeur du quota est vous a été indiquée lors de la fourniture de votre code d'accès. En cas de dépassement de cette limite, le service interdira l'accès à la ressource et renverra un code HTTPS 403. La réponse du serveur contient dans ce cas un entête "Retry-After:"indiquant le temps d'attente (en secondes) que le client doit attendre avant de renvoyer sa demande.

#### CONNEXIONS PARALLELISEES

L'ouverture de plusieurs connexions en parallèle est possible, mais découragée. De plus, le quota d'interrogation est partagé entre toutes les connexions faites sous le même identifiant.

#### HTTPS 1.1 ET ENTETE "HOST:"

L'utilisation de la version 1.1 du protocole HTTPS est fortement recommandée. À défaut, la présence de l'entête "Host:" est requise.

## 4 LISTE DES CODES RETOURS ET UTILISATION GENERALE

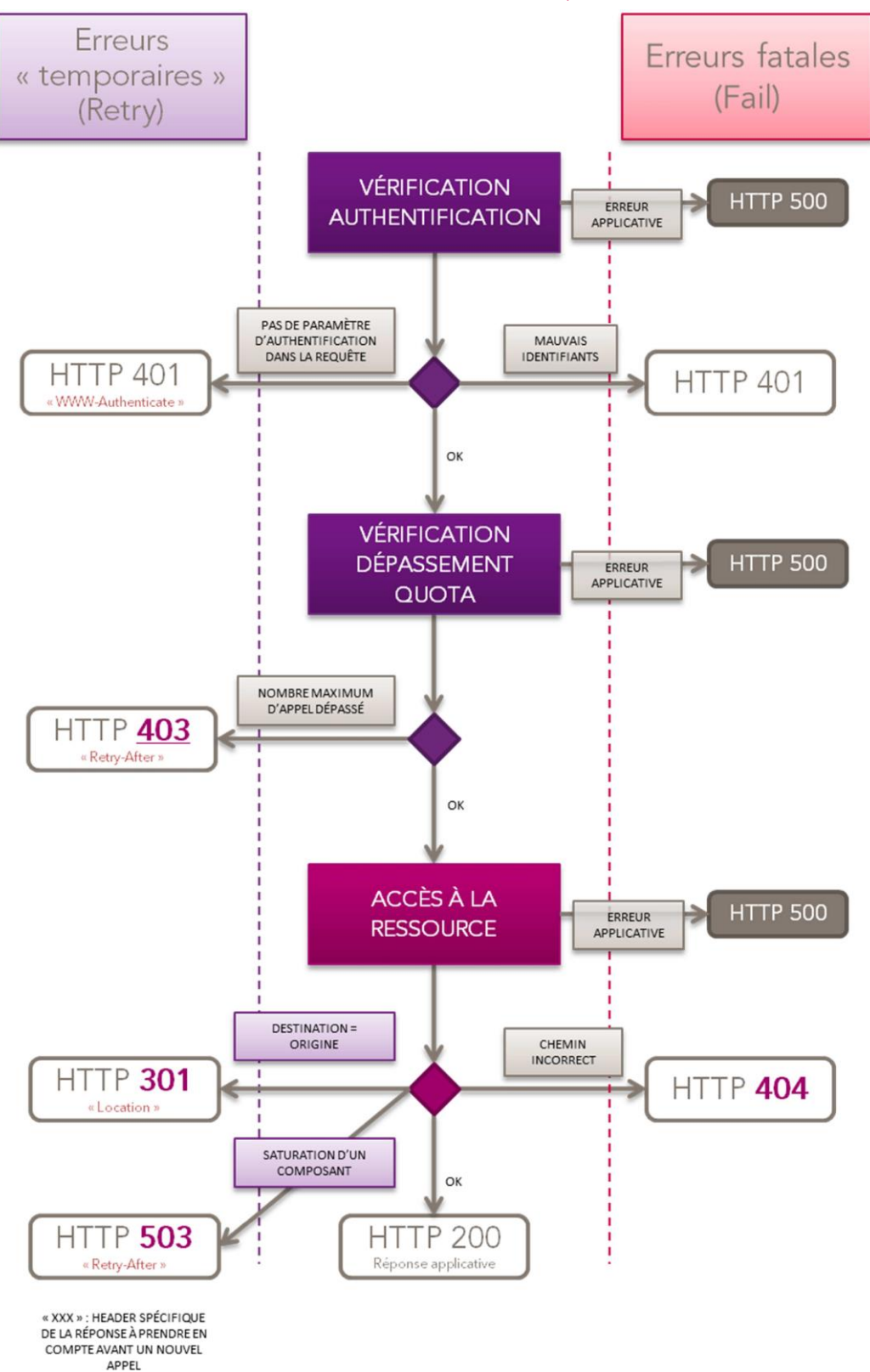

SCHEMA D'ENCHAINEMENT GENERIQUE

## 5 GESTION DES VERSIONS (PAR REPRESENTATIONS)

La gestion des versions se fait par l'intermédiaire des représentations (ou types Média Internet). Cette approche permet de stabiliser les URL d'accès dans le temps en évitant d'y inclure une notion de version. En revanche, cette approche peut limiter l'usage d'un simple navigateur pour le parcours des API. Cette limite est acceptée dans le cadre des interfaces applicatives.

Dans la version actuelle du produit (v 0.2), une seule représentation est disponible pour les deux interfaces. De plus, quel que soit la représentation demandée (au travers de la négociation de contenu), c'est cette représentation unique qui sera renvoyée.

D'une manière générale, toutes les ressources seront décrites avec des types média spécifiques. À ces types seront rajoutés un paramètre "vers" donnant la version du format du document renvoyé. Par exemple, les réponses sur les « Prochains Départs » seront sous le format application/vnd.sncf.transilien.od.depart+xml;vers=1.0.

Aujourd'hui, demander cette ressource sans préciser la représentation désirée dans la requête renverra la représentation précitée mais ce comportement ne sera pas pérenne ; dans les futures versions, la présence d'un entête de négociation de contenu sera obligatoire et toute demande non suffisamment précise se verra renvoyer une réponse HTTPS 304 (Choix multiples).

#### **Accept Code Corps de réponse** *<vide>, absent ou non reconnu* 304 Liste des représentations acceptées **application/vnd.sncf.transilien.od.depart+xml** Meilleure représentation possible (risque de changement de version majeure) *application/vnd.sncf.transilien.od.depart+xml;vers=1* Meilleure représentation *Choix recommandé* possible dans la version majeure demandée. Si cette version majeure n'existe plus voir ligne suivante. *application/vnd.sncf.transilien.od.depart+xml;vers=1* 406 Liste des représentations acceptées **application/vnd.sncf.transilien.od.depart+xml;vers=1.0** Représentation demandée. Si cette version mineure n'existe plus voir ligne suivante. *application/vnd.sncf.transilien.od.depart+xml;vers=1.0* 406 Liste des représentations acceptées

#### NEGOCIATION DE CONTENU (COMPORTEMENT FUTUR) : EXEMPLE POUR « PROCHAINS DEPARTS »

Afin de garantir un bon fonctionnement dès aujourd'hui nous vous conseillons donc d'inclure l'entête "Accept:" avec la valeur de la représentation, en <sup>y</sup> ajoutant le paramètre "vers" avec au moins la version majeure comme valeur associée.

#### <span id="page-6-0"></span>RESSOURCES DISPONIBLES Z

Ce chapitre décrit les ressources disponibles en consultation pour les développeurs souhaitant utilisés ces API. Pour chaque ressource, vous trouverez au travers de ce dernier :

La description fonctionnelle de la ressource correspondante

Les modalités d'appel de l'API : Chaque paragraphe concerne potentiellement un ensemble de ressources, dans ce cas, l'URL d'appel contiendra une partie variable

La description des réponses

Un exemple de Requête / Réponse

## 1 RESSOURCES « PROCHAINS DEPARTS D'UNE GARE » V1.0

## DESCRIPTION FONCTIONNELLE

Cet ensemble de ressources décrit les prochains départs au départ d'une gare. Les informations contenues dans ces ressources sont dites « temps réél » i.e. avec une précision de l'ordre de la minute.

#### MODALITES D'APPEL

#### *LOCALISATION DE LA RESSOURCE*

*Pour la production : https://api.transilien.com/gare/*{depart}*/depart/*

*VARIABLES D'APPEL*

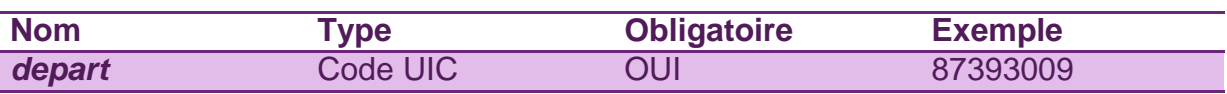

La variable *depart* représente le code UIC<sup>1</sup> de la gare pour laquelle on souhaite consulter les prochains départs.

**Note :** Le code UIC passé en variable doit exister : n code UIC inexistant pour la variable *depart* provoquera une erreur.

**Exemple :** Un appel à *https://api.transilien.com/gare/87393009/depart/* renverra la liste des prochains trains de passage à la gare de Versailles Chantiers.

<sup>&</sup>lt;sup>1</sup> Le code UIC est un identifiant des gares constitué du code réseau UIC émis par le attribué par l'Union internationale des chemins de fer (UIC)

## DESCRIPTION DE LA REPONSE APPLICATIVE

#### *REPRESENTATION (INTERNET MEDIA TYPE)*

Une seule représentation (XML) des réponses est accessible en version 1.0 de cette ressource. Afin de garantir un bon fonctionnement dès aujourd'hui nous vous conseillons d'inclure tout de même l'entête "Accept:" dans les requêtes avec la valeur de la représentation, en <sup>y</sup> ajoutant le paramètre "vers" avec, comme valeur associée, au moins la version majeure comme associée.

Le "Content-Type:" de la réponse sera : application/vnd.sncf.transilien.od.depart+xml;vers=1.0

Dans cette version, les demandes relatives à d'autres formats de réponses seront ignorées et l'unique représentation de la ressource disponible sera automatiquement renvoyée. Le comportement futur de l'interface est décrit dans le paragraphe relatif à la gestion des versions dans le chapitre des principes fondamentaux. En résumé, même si il est ignoré dans la version actuelle du produit, il est fortement recommandé de passer le paramètre "Accept:" dans l'entête de la requête avec la valeur : application/vnd.sncf.transilien.od.depart+xml;vers=1 afin de garantir que cet appel fonctionnera toujours lors de la mise en œuvre des versions suivantes.

SCHEMA DE LA REPONSE (XSD)

```
<?xml version="1.0" encoding="UTF-8"?>
<xsd:schema xmlns:xsd="http://www.w3.org/2001/XMLSchema">
     <xsd:element name="passages">
        <xsd:complexType mixed="true">
          <xsd:sequence>
             <xsd:element name="train" type="trainType" minOccurs="0" maxOccurs="unbounded"/>
          </xsd:sequence>
          <xsd:attribute name="gare" type="xsd:string" use="required"/>
        </xsd:complexType>
     </xsd:element>
     <xsd:complexType name="trainType">
        <xsd:all>
          <xsd:element name="date">
             <xsd:complexType>
                <xsd:simpleContent>
                  <xsd:extension base="xsd:string">
                     <xsd:attribute name="mode" use="required">
                       <xsd:simpleType>
                          <xsd:restriction base="xsd:string">
                             <xsd:enumeration value="R"/>
                             <xsd:enumeration value="T"/>
                          </xsd:restriction>
                       </xsd:simpleType>
```
</xsd:attribute> </xsd:extension> </xsd:simpleContent> </xsd:complexType> </xsd:element> <xsd:element name=*"num"* maxOccurs=*"1"* type=*"xsd:string"*/> <xsd:element name=*"miss"* maxOccurs=*"1"* type=*"xsd:string"*/> <xsd:element name=*"term"* maxOccurs=*"1"* minOccurs=*"0"* type=*"xsd:string"*/> <xsd:element name=*"etat"* maxOccurs=*"1"* minOccurs=*"0"*<sup>&</sup>gt; <xsd:simpleType> <xsd:restriction base=*"xsd:string"*<sup>&</sup>gt; <xsd:enumeration value=*"Retardé"*/> <xsd:enumeration value=*"Supprimé"*/> </xsd:restriction> </xsd:simpleType> </xsd:element> </xsd:all> </xsd:complexType> </xsd:schema>

#### DESCRIPTION DES ELEMENTS ET ATTRIBUTS

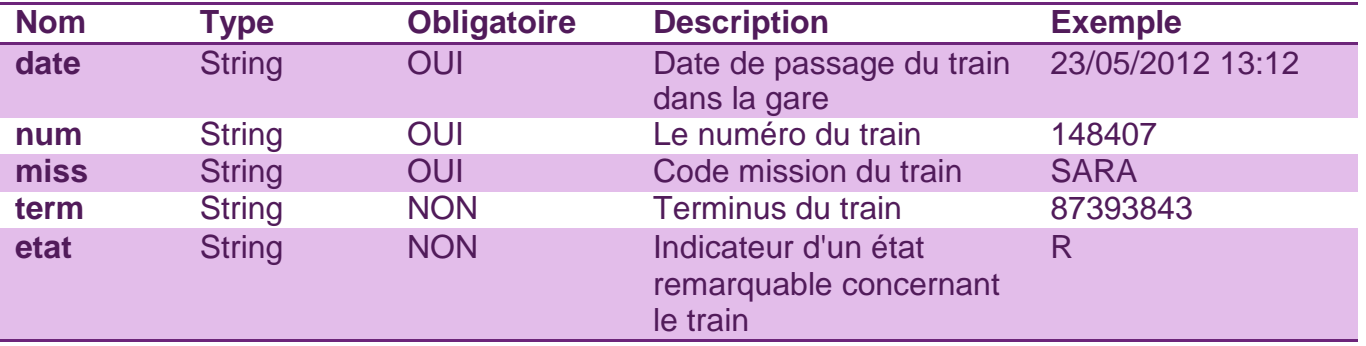

Un objet **train** est constitué des éléments suivants :

**date** : L'élément date est fourni au format "jj/MM/aaaa HH:mm". L'heure est donnée en heure locale de Paris.

L'attribut **mode** associé au champ date peut prendre l'une des valeurs suivantes :

- **T** : L'horaire donné est un horaire théorique. La gare n'est pas équipée pour donner des informations en temps réel / l'information n'est pas disponible.
- **R** : L'horaire donné est un horaire réel.

**etat** : Cet élément peut prendre l'une des valeurs suivantes :

- **Retardé** : Le train est retardé / retardé au départ (si la gare est la première du parcours du train).
- **Supprimé** : Le train est supprimé sur l'ensemble de son parcours.

**term** : Cet élément donne le code UIC du terminus du train, c'est à dire la dernière gare de son parcours. Le passage d'une gare d'arrivée dans l'appel au service pour un filtrage n'a aucun effet sur cet élément.

**Note** : L'absence de terminus dans un résultat signifie que la gare n'est pas connue dans le référentiel d'origine (gare non-couverte par le service).

Le service renverra au maximum 30 résultats, encodés en UTF-8.

#### EXEMPLE DE REPONSE (VERSAILLES CHANTIERS)

<?xml version=*"1.0"* encoding=*"UTF-8"*?> <passages gare=*"87393009"*> <train><date mode=*"R">*23/05/2012 12:52</date> <num>165303</num> <miss>VERI</miss> <term>87393843</term> </train> <train><date mode=*"R"*>23/05/2012 12:55</date> <num>165312</num> <miss>DEFI</miss> <term>87382218</term> </train> <train><date mode=*"R"*>23/05/2012 13:01</date> <num>165412</num> <miss>PORO</miss> <term>87393215</term> </train> <train><date mode=*"R"*>23/05/2012 13:02</date> <num>165405</num> <miss>ROPO</miss> <term>87393843</term> </train> <train><date mode=*"R"*>23/05/2012 13:12</date> <num>148407</num> <miss>SARA</miss> <miss>sakA</miss><br><term>87393843</term><br></train> <train><date mode=*"R"*>23/05/2012 13:14</date> <num>148622</num> <miss>VICK</miss> <term>87393157</term> </train> <train><date mode=*"R"*>23/05/2012 13:16</date> <num>165514</num> <miss>POGI</miss> <term>87393215</term> </train> </passages>

## 2 RESSOURCES « PROCHAINS DEPARTS D'UNE GARE DESSERVANT UNE AUTRE GARE SANS CHANGEMENT » V1.0

#### DESCRIPTION FONCTIONNELLE

Cet ensemble de ressources décrit les prochains départs au départ d'une gare et desservant une gare spécifié sans changement. Les informations contenues dans ces ressources sont dites « temps réél » i.e. avec une précision de l'ordre de la minute.

#### MODALITES D'APPEL

#### *LOCALISATION DE LA RESSOURCE*

*Pour la production :*

*https://api.transilien.com/gare/*{depart}*/depart/*{arrivee}*/*

#### *VARIABLES D'APPEL*

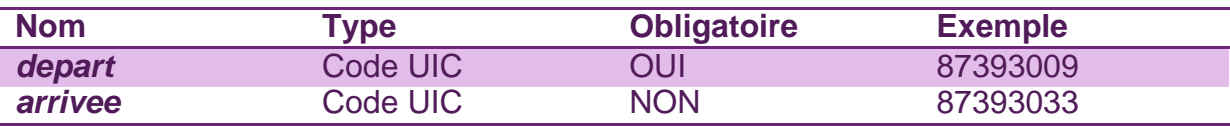

Le paramètre *depart* représente la gare pour laquelle on souhaite consulter les prochains départs. Le paramètre *arrivee* permet de filtrer d'éventuels résultats et de ne renvoyer que les trains qui desservent, sur leur parcours (i.e sans changement), la gare *arrivee* demandée.

Note : Les codes UIC passés en paramètres doivent exister<sup>2</sup>. Un code UIC de *depart* (ou un code UIC pour le paramètre *arrivee*) incorrect provoquera une erreur.

**Exemple :** Un appel à *https://api.transilien.com/gare/87393009/depart/87393033/* renverra uniquement les prochains trains de passage à la gare de Versailles Chantiers et qui desservent la gare d'Invalides.

 $2$ Une liste des gares interrogeables est disponible en annexe.

## DESCRIPTION DE LA REPONSE APPLICATIVE

#### *REPRESENTATION (INTERNET MEDIA TYPE)*

Une seule représentation (XML) des réponses est accessible en version 1.0 de cette ressource. Afin de garantir un bon fonctionnement dès aujourd'hui nous vous conseillons d'inclure tout de même l'entête "Accept:" dans les requêtes avec la valeur de la représentation, en <sup>y</sup> ajoutant le paramètre "vers" avec, comme valeur associée, au moins la version majeure comme associée.

Le "Content-Type:" de la réponse sera : application/vnd.sncf.transilien.od.depart+xml;vers=1.0

Dans cette version, les demandes relatives à d'autres formats de réponses seront ignorées et l'unique représentation de la ressource disponible sera automatiquement renvoyée. Le comportement futur de l'interface est décrit dans le paragraphe relatif à la gestion des versions dans le chapitre des principes fondamentaux. En résumé, même si il est ignoré dans la version actuelle du produit, il est fortement recommandé de passer le paramètre "Accept:" dans l'entête de la requête avec la valeur : application/vnd.sncf.transilien.od.depart+xml;vers=1 afin de garantir que cet appel fonctionnera toujours lors de la mise en œuvre des versions suivantes.

```
SCHEMA DE LA REPONSE (XSD)
<?xml version="1.0" encoding="UTF-8"?>
<xsd:schema xmlns:xsd="http://www.w3.org/2001/XMLSchema">
     <xsd:element name="passages">
       <xsd:complexType mixed="true">
          <xsd:sequence>
             <xsd:element name="train" type="trainType" minOccurs="0" maxOccurs="unbounded"/>
          </xsd:sequence>
          <xsd:attribute name="gare" type="xsd:string" use="required"/>
       </xsd:complexType>
     </xsd:element>
     <xsd:complexType name="trainType">
       <xsd:all>
          <xsd:element name="date">
             <xsd:complexType>
               <xsd:simpleContent>
                  <xsd:extension base="xsd:string">
                     <xsd:attribute name="mode" use="required">
                       <xsd:simpleType>
                          <xsd:restriction base="xsd:string">
                             <xsd:enumeration value="R"/>
                             <xsd:enumeration value="T"/>
                          </xsd:restriction>
                       </xsd:simpleType>
                     </xsd:attribute>
                  </xsd:extension>
               </xsd:simpleContent>
             </xsd:complexType>
          </xsd:element>
          <xsd:element name="num" maxOccurs="1" type="xsd:string"/>
          <xsd:element name="miss" maxOccurs="1" type="xsd:string"/>
          <xsd:element name="term" maxOccurs="1" minOccurs="0" type="xsd:string"/>
          <xsd:element name="etat" maxOccurs="1" minOccurs="0">
             <xsd:simpleType>
               <xsd:restriction base="xsd:string">
                  <xsd:enumeration value="Retardé"/>
                  <xsd:enumeration value="Supprimé"/>
               </xsd:restriction>
             </xsd:simpleType>
          </xsd:element>
       </xsd:all>
     </xsd:complexType>
</xsd:schema>
```
#### DESCRIPTION DES ELEMENTS ET ATTRIBUTS

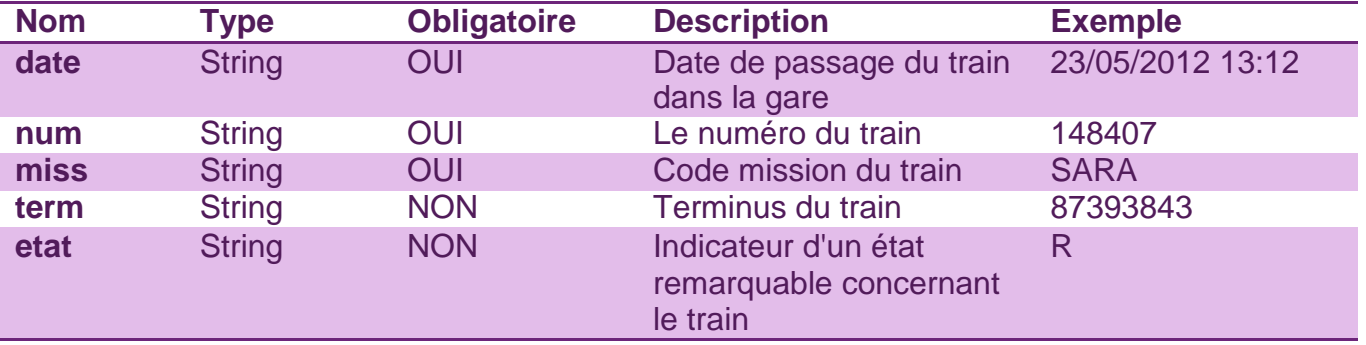

Un objet **train** est constitué des éléments suivants :

**date** : L'élément date est fourni au format "jj/MM/aaaa HH:mm". L'heure est donnée en heure locale de Paris.

L'attribut **mode** associé au champ date peut prendre l'une des valeurs suivantes :

- **T** : L'horaire donné est un horaire théorique. La gare n'est pas équipée pour donner des informations en temps réel / l'information n'est pas disponible.
- **R** : L'horaire donné est un horaire réel.

**etat** : Cet élément peut prendre l'une des valeurs suivantes :

- **Retardé** : Le train est retardé / retardé au départ (si la gare est la première du parcours du train).
- **Supprimé** : Le train est supprimé sur l'ensemble de son parcours.

**term** : Cet élément donne le code UIC du terminus du train, c'est à dire la dernière gare de son parcours. Le passage d'une gare d'arrivée dans l'appel au service pour un filtrage n'a aucun effet sur cet élément.

**Note** : L'absence de terminus dans un résultat signifie que la gare n'est pas connue dans le référentiel d'origine (gare non-couverte par le service).

Le service renverra au maximum 30 résultats, encodés en UTF-8.

#### EXEMPLE DE REPONSE (VERSAILLES CHANTIERS PASSANT PAR INVALIDES)

<?xml version=*"1.0"* encoding=*"UTF-8"*?> <passages gare="87393009"> <train><date mode="R">23/05/2012 12:14</date> <num>148614</num> <miss>VICK</miss> <term>87393157</term> </train> <train><date mode="R">23/05/2012 12:20</date> <num>147406</num> <miss>ELBA</miss> <term>87545350</term> </train> <train><date mode="R">23/05/2012 12:44</date> <num>148618</num> <miss>VICK</miss> <term>87393157</term> </train> <train><date mode="R">23/05/2012 12:50</date> <num>147410</num> <miss>ELBA</miss> <term>87545350</term> </train> <train><date mode="R">23/05/2012 13:14</date> <num>148622</num> <miss>VICK</miss> <term>87393157</term> </train> </passages>

#### ANNEXES DETAILLEES Z

## 1 ANNEXES POUR LA RESSOURCE "PROCHAINS DEPARTS"

#### LISTE DES GARES INTERROGEABLES POUR LA RESSOURCE

La colonne « Nom » est indicative. Le libellé officiel des objets est à extraire de la liste des gares disponible sur le site de l'Open Data SNCF.

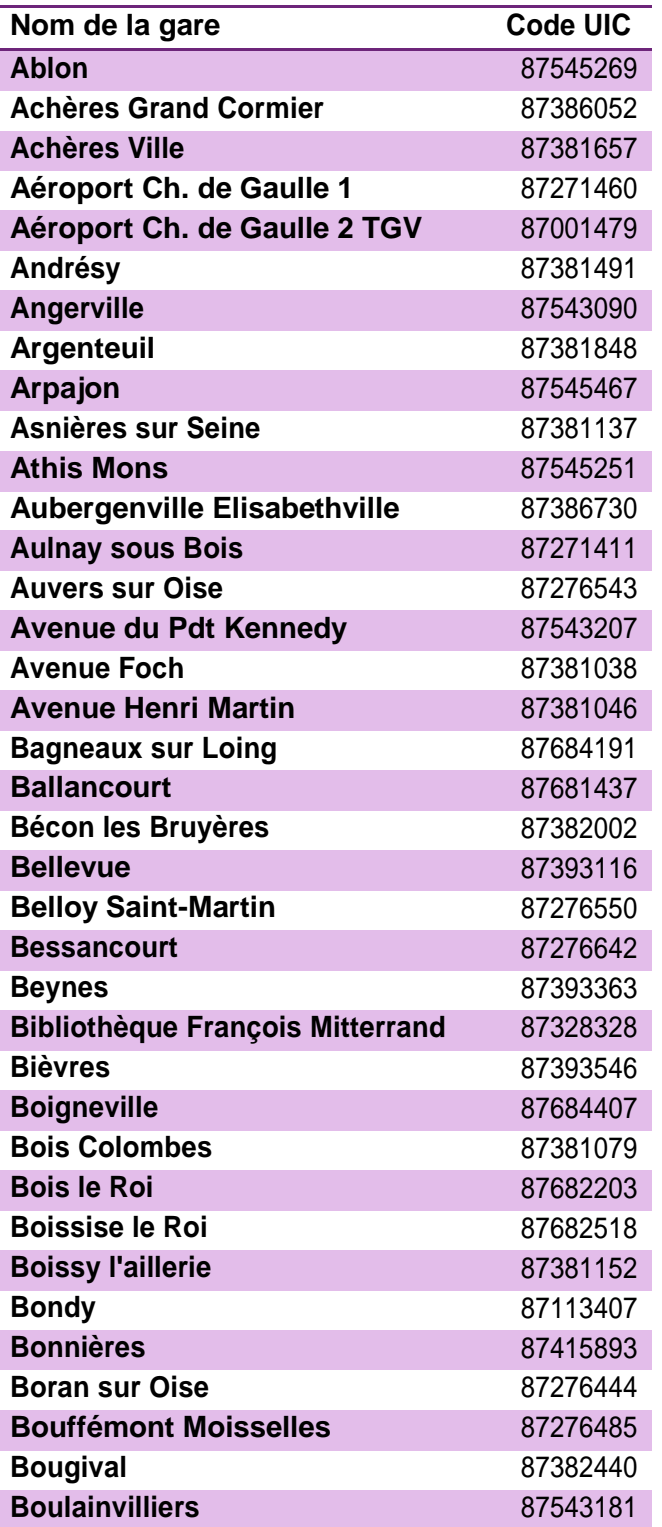

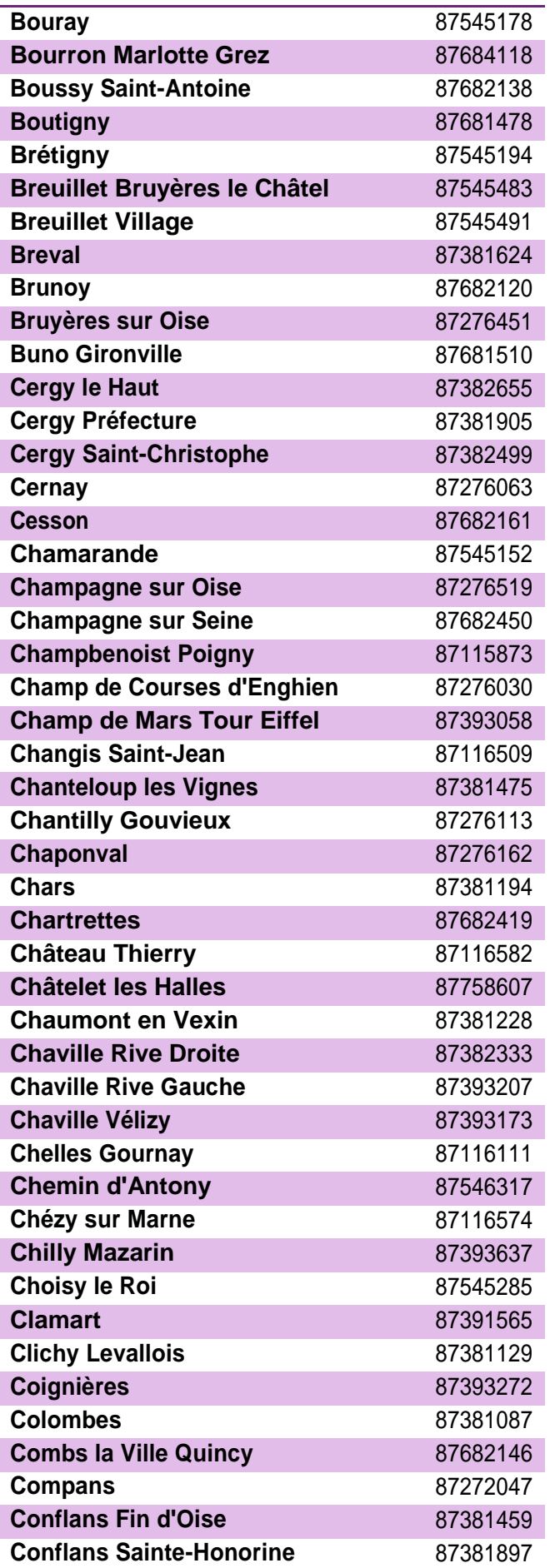

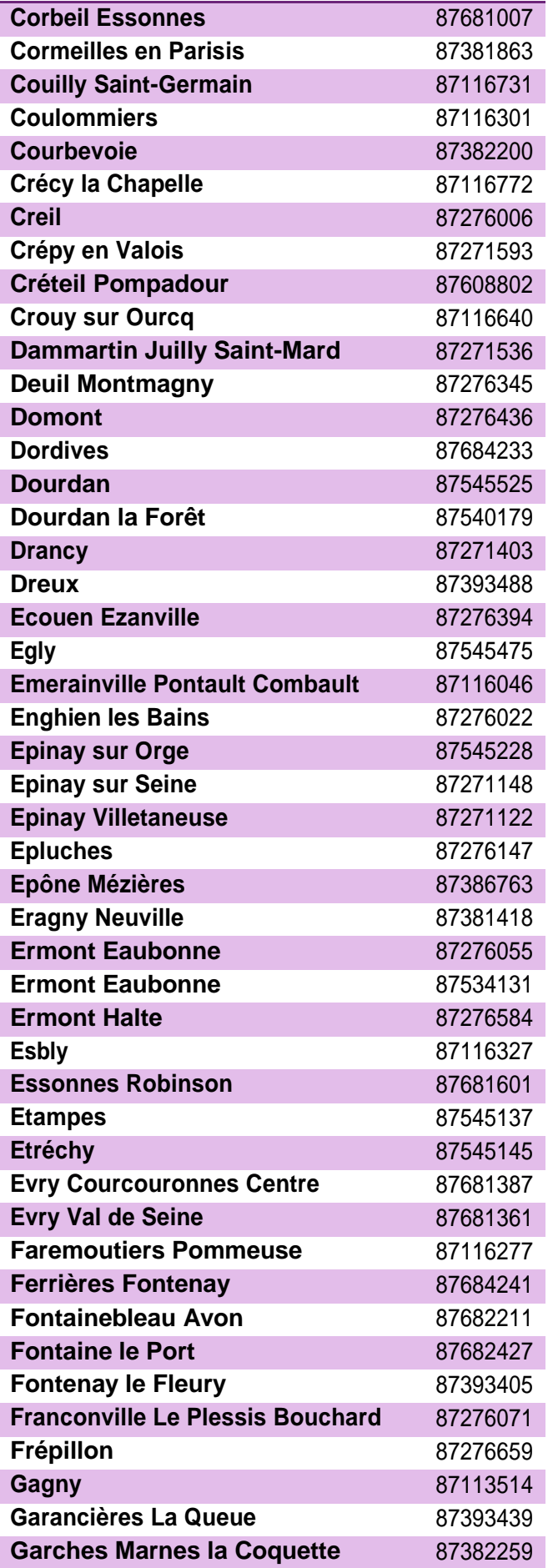

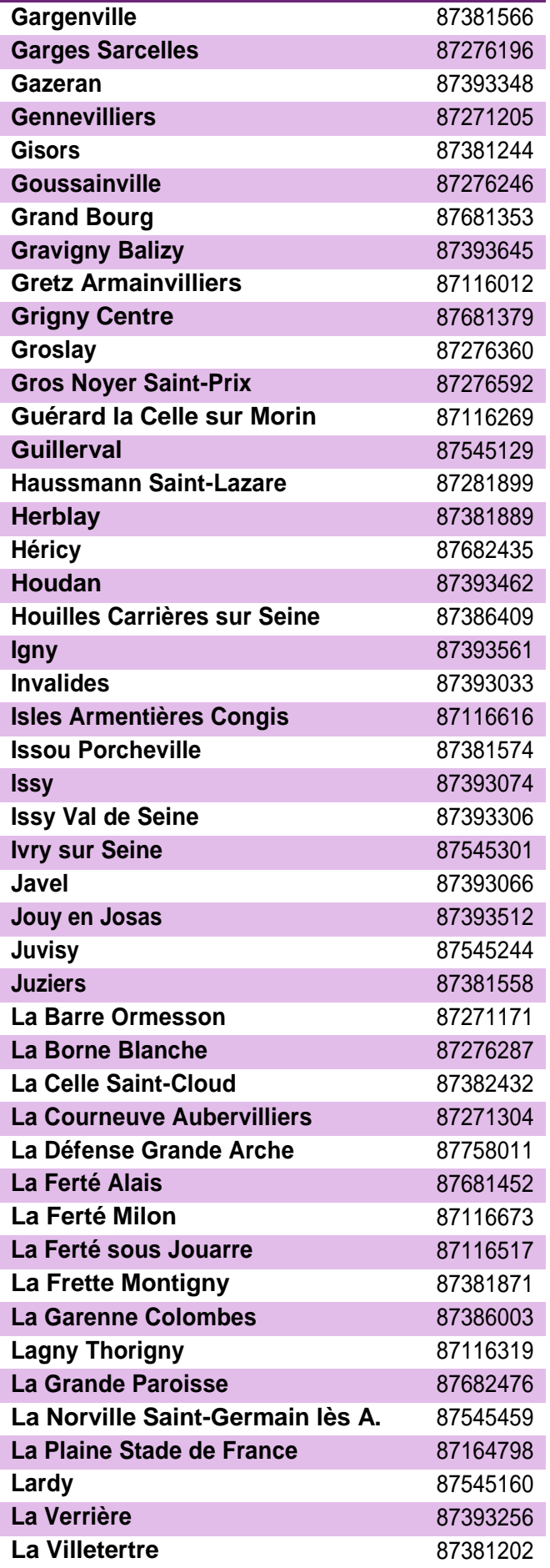

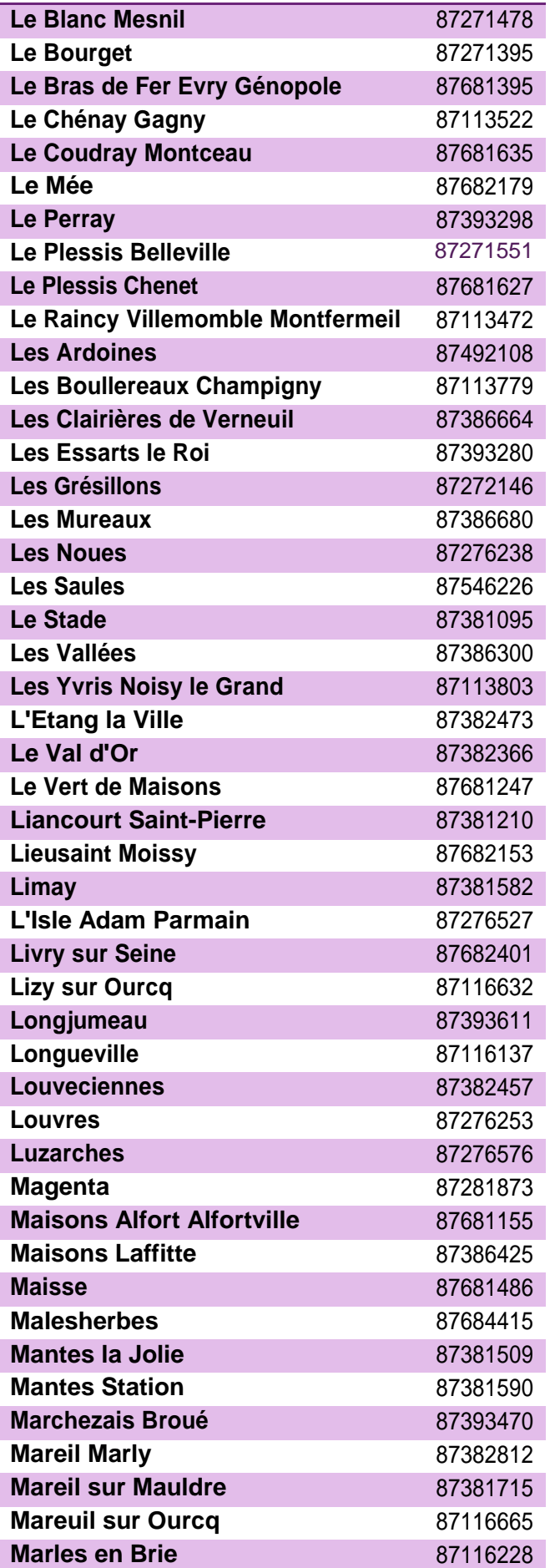

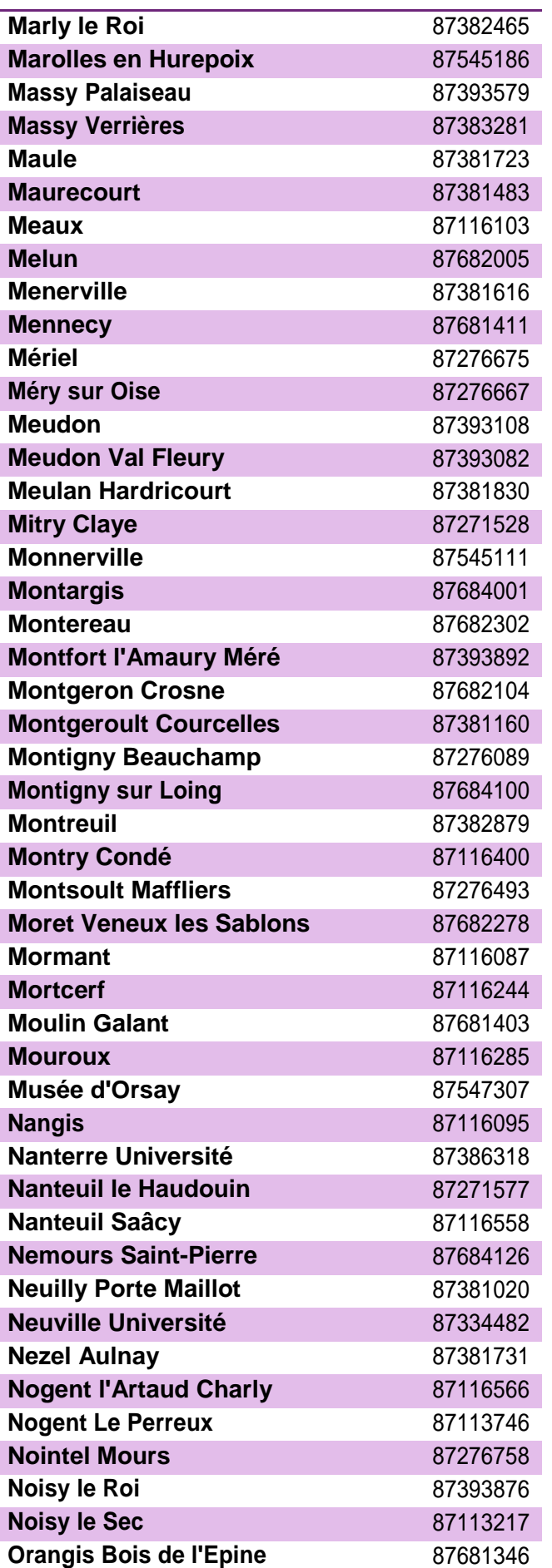

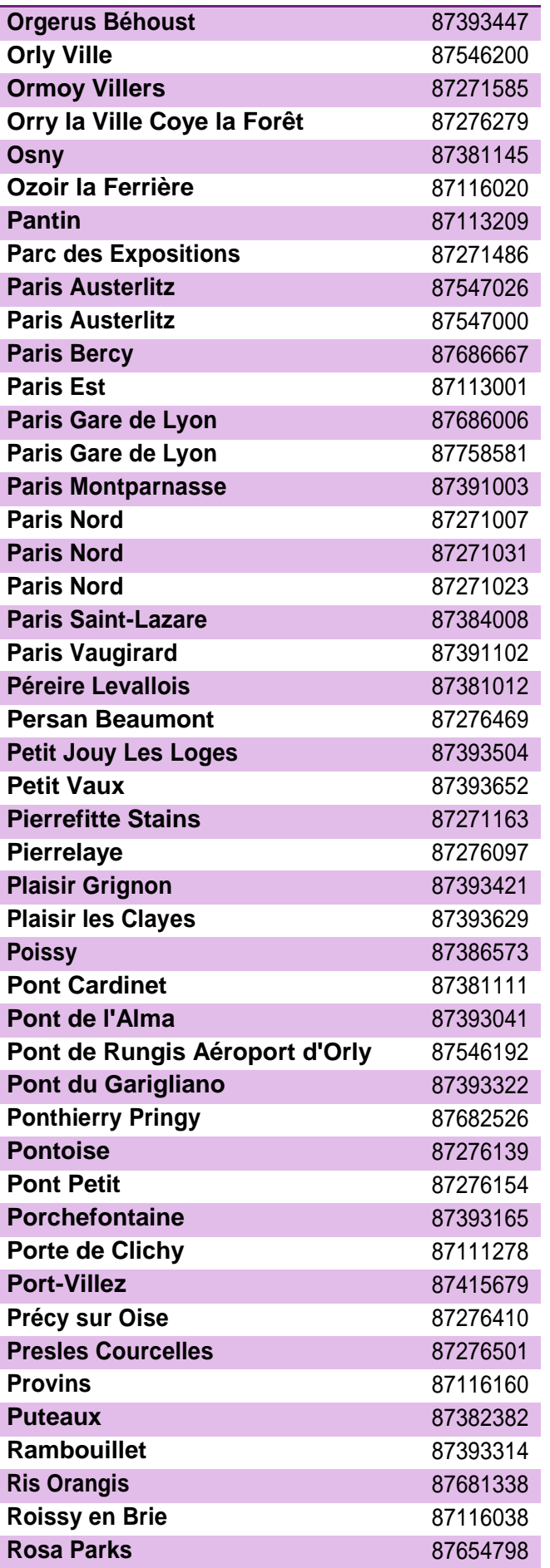

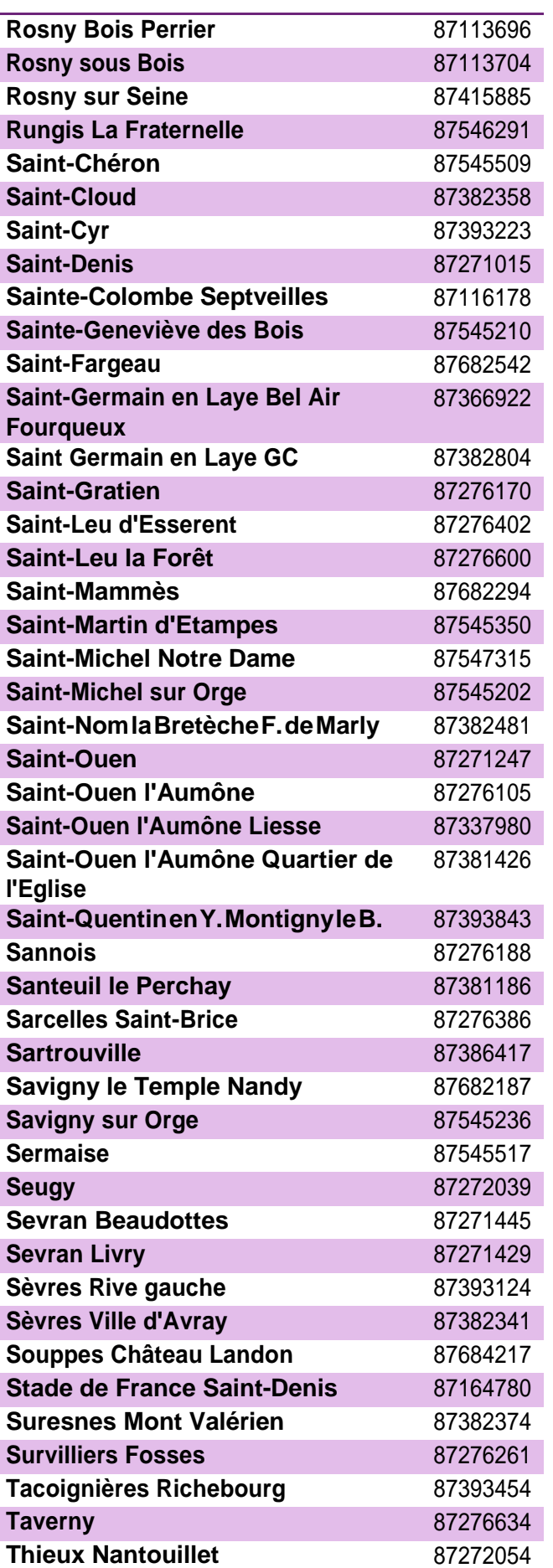

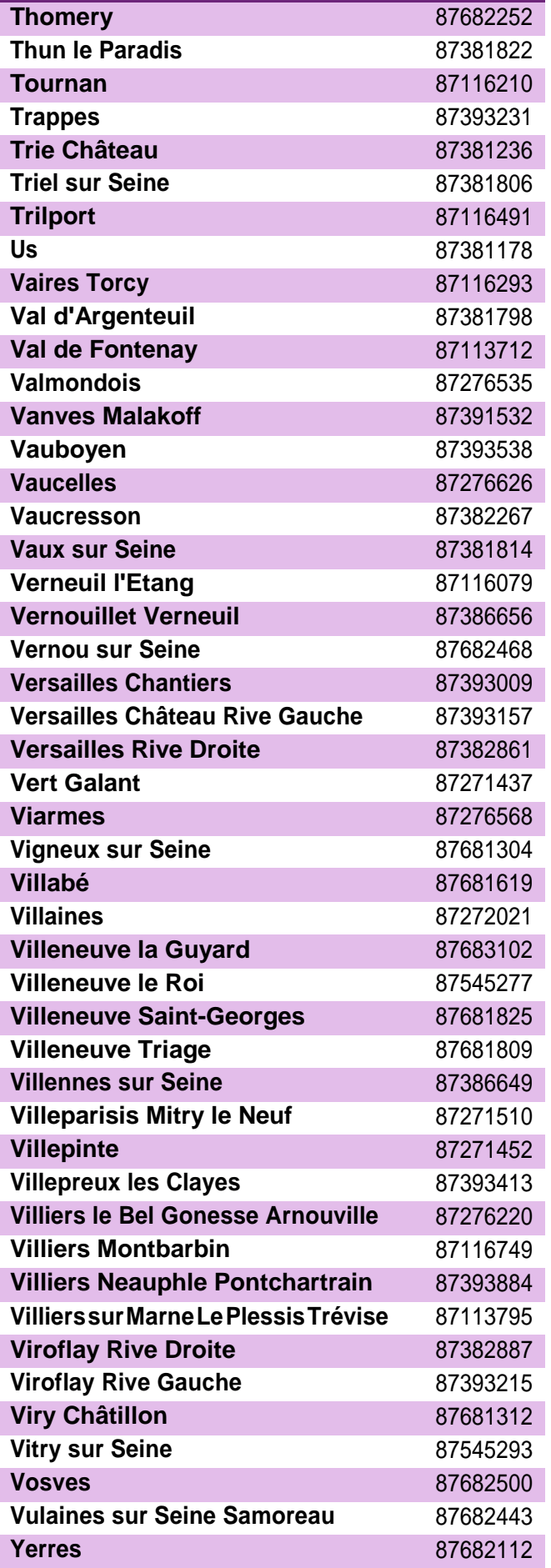

<span id="page-25-0"></span>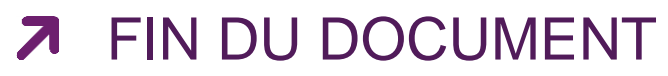